## Kolegij «Simulacijsko modeliranje» Vježbe – 04

## **SIMUL 8 8. Zadatak: «Routing in»**

Kreirajte 3 WEP koji će generirati dolaske entiteta prema eksponencijalnoj distribuciji sa srednjom vrijednosti 10 minuta za WEP1, 8 minuta za WEP2 i 4 minute za WEP3. Entiteti nakon ulaska u sustav ulaze u svoj rep čekanja (Q1, Q2 i Q3) za Work Center 1 u koji ulaze prema prioritetu. Najviši prioritet ima Q1, srednji prioritet ima Q2, najniži prioritet ima Q3.

Work Center 1 šalje sve entitete u skladište (Q4). Work Center 2 uzima entitete iz Q3 i Q4 uvijek iz najdužeg repa čekanja (Longest routing-in discipline). Work Center 3 je pasivan i čeka da mu Work Center 2 isporuči entitete. Nakon toga entiteti izlaze iz sustava.

Definirajte maksimalno čekanje entiteta u Q3 ("shelf life") od 120 minuta i kreirajte Work Center 4 u kojeg će ulaziti entiteti kojima je isteklo maksimalno dozvoljeno vrijeme čekanja u Q3. Povežite Work Center 4 sa još jednim izlaznim mjestom.

Vrijeme obrade definirajte prema tablici (Random Stream Set =1, parametri simulacijskog sata = «default»):

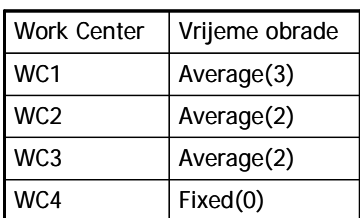

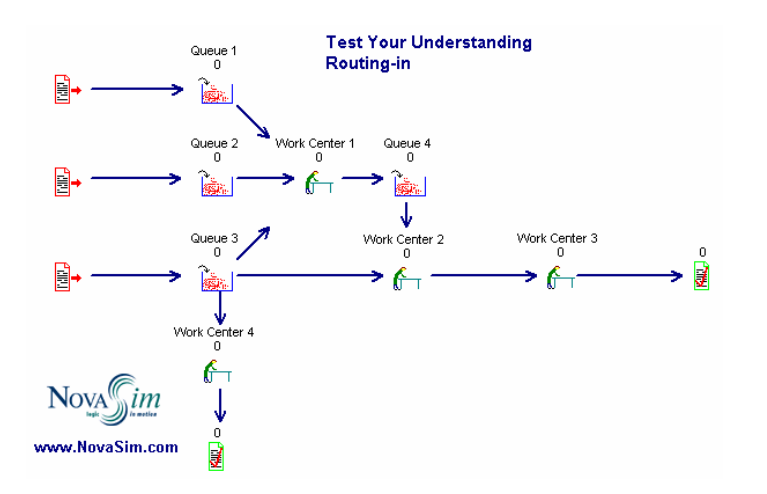

- 1. Promijenite disciplinu WC2 u "Oldest", a zatim u "Youngest". Kako se mijenja model? Isprobajte opciju "Time in Model" i "Time in Queue". Kakav je efekt ovih opcija?
- 2. Koliko vremena je WC2 blokiran zato što isporučuje entitete direktno u WC3 (bez repa čekanja između)?
- 3. Dodajte rep čekanja između WC2 i WC3 i promijenite disciplinu WC3 centra u "Priority". Kako se promijenila "protočnost" sustava?
- 4. Provjerite da li je nakon promjene najduže vrijeme čekanja nekog entiteta u Q3 bilo jednako zadanom maksimalnom vremenu ("shelf life")?

## **9. Zadatak: «Routing out»**

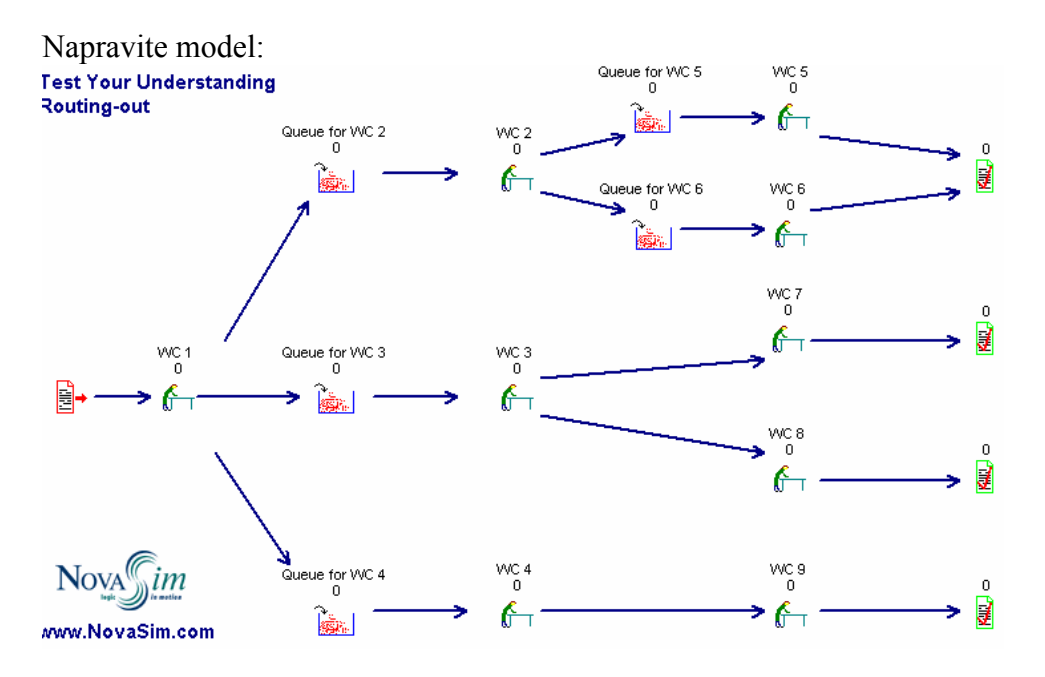

## Pridružite obilježja iz tablice:

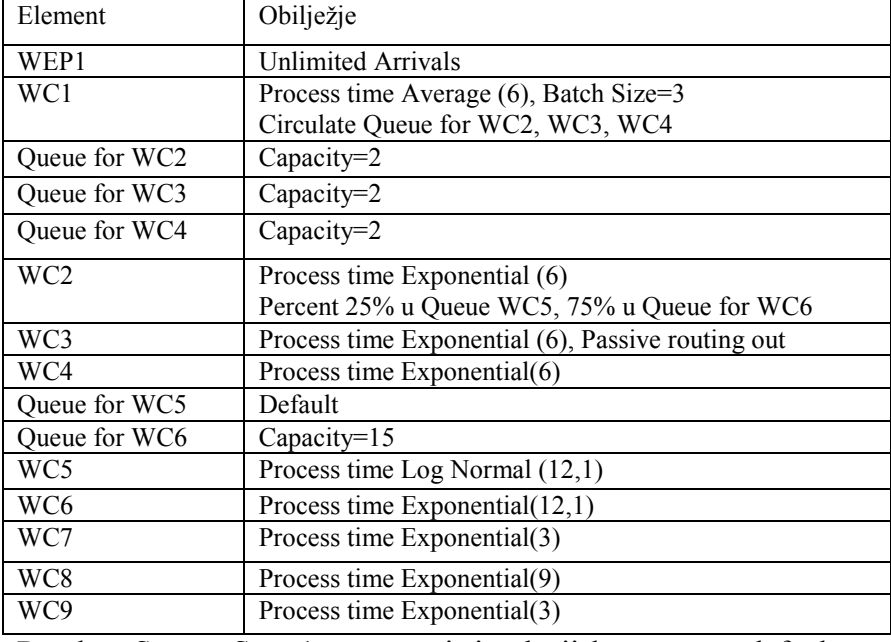

Random Stream Set =1, parametri simulacijskog sata = «default»

- 1. Koliko je entiteta ušlo u sustav?
- 2. Koliko je entiteta završilo obradu u WC1?
- 3. Provjerite da li su iz WC1 entiteti izlazili ravnomjerno i sekvencijalno u sva tri repa čekanja?
- 4. Koliko je entiteta ušlo u WC5 i WC6? Da li to odgovara zadanom omjeru od 25% i 75%?
- 5. Definirajte routing-out disciplinu u WC3 kao Shortest Queue. Da li se nakon toga mijenja broj obrađenih entiteta u WC7 i WC8? Zašto?
- 6. Definirajte routing-out disciplinu u WC3 kao Priority. Da li se nakon toga mijenja broj obrađenih entiteta u WC7 i WC8? Zašto?